**The 70-Page Photomerge Classroom In A Book**

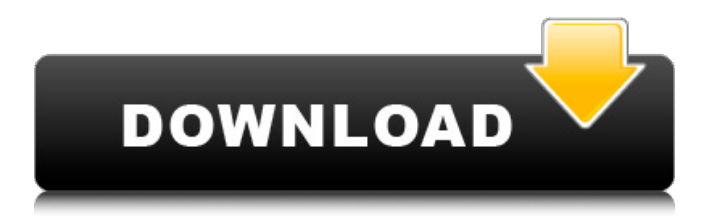

# **Adobe Photoshop Cs6 Classroom In A Book Lesson Files Free Download Crack + Download For Windows**

# \*\*Camera RAW\*\* As you can see in Figure 12-17, Camera Raw is an alpha-displayed JPEG and RAW converter that serves as an option when working with images from a camera.

## **Adobe Photoshop Cs6 Classroom In A Book Lesson Files Free Download Crack [Win/Mac] [Updated] 2022**

Photoshop is the best-known product by Adobe and the only one that's available for free online for desktop and mobile platforms. This wiki is focused on showcasing the best free Photoshop alternatives for developers and designers. Note that this is not an endorsement of any of these applications over Photoshop. They simply help fill a gap in the market for us to be able to produce our software faster and more efficiently. As a knowledge-base for developers and designers, this wiki is pretty opinionheavy and is not intended to be the definitive guide to all of the alternatives to Photoshop. Some of the best experiences, however, do feel like an extension of what you have built in Photoshop with the help of the likes of Photoshop plugins. #1 Don't use Photoshop, but consider Illustrator. Illustrator is Adobe's vector graphics editor and is one of the fastest growing free alternatives to Photoshop. Although it's not a full-fledged digital asset creation suite like Photoshop, it is a great free alternative. Although Photoshop is the best-known product by Adobe and the only one that's available for free online for desktop and mobile platforms, it is too bloated for many freelance designers. By contrast, Illustrator is great for web design, print and logo design. Unlike Photoshop, Illustrator is a full-fledged and powerful digital asset creation suite with features that you'd normally expect from Photoshop. It's also a great companion to other Adobe apps, including InDesign and Adobe XD. As an alternative to Photoshop, you can use Illustrator to create web graphics, vector graphics, design print, logos and any other type of digital asset creation. #2 Use Photoshop The best free online vector graphics tool. Photoshop is one of the most popular graphics editors. It's accessible to everyone online and free. It's even available on mobile platforms, so you can edit your images wherever you are. Even if you are developing at a professional level, you can use Photoshop and still save a lot of time. You can create all kinds of types of digital assets with Photoshop: logos, web graphics, photorealistic images, animation, fonts, art and GIFs, just to name a few. With Photoshop, you can open a lot of file formats, including JPEG, TIFF, PNG, PDF, EPS and PSD. Photoshop offers great file management tools and a clean 05a79cecff

### **Adobe Photoshop Cs6 Classroom In A Book Lesson Files Free Download**

The Elliptical Marquee tool allows you to draw an oval or ellipse. It is also used in combination with the Marquee tool to cut off specific areas. The Move Tool is useful for moving objects. You may use it to move individual objects, or combine the Move Tool with the selection tools to move or copy multiple objects at once. The Free Transform tool allows you to resize an image. The Pencil tool can be used to draw paths and guides. The various shapes (Rectangle, Ellipse, Diamond, Square, etc.) allow you to create images with specific shapes. The Type Tool allows you to create text in an image, and you can customize the font or text colour. There is also a set of tools that allow you to paste or remove filters, effects, or overlays, and a set of tools that work with layers. Finally, many adjustment layers allow you to do most of the basic image adjustments.Long-term course of schizophrenia in Japan. The course of schizophrenia is variable and sometimes chronic, often without remissions. Many studies have been done in Western countries. We conducted a long-term longitudinal study of the natural course of schizophrenia in Japan by comparing the courses of the patients who had been treated at our institute since 1970. The subjects were 62 patients who had been admitted to our hospital between 1970 and 1973, all of whom were diagnosed with schizophrenia or schizoaffective disorder according to the criteria of the Research Diagnostic Criteria. We evaluated the course of illness by using the Clinical Global Impression scale and the Brief Psychiatric Rating Scale. In 1980, 40 of the 62 patients had been reevaluated. Twenty-six patients were still psychotic and were in hospital, whereas 14 had become well. All of the five patients who had recovered at discharge from hospital became well after relapsing. Of 15 patients who had improved during hospitalization, 13 became well with medication alone, whereas two improved with medication combined with psychotherapy. The prognosis of patients with schizophrenia is generally good in Japan. However, a considerable number of patients have to be hospitalized for a long time.Mystic Lake Trolley Tours Mystic Lake Trolley Tours is a heritage tourism operator based in the town of West Springfield, Massachusetts in the United States. The company offers open-air trolley tours of most of the towns in West Springfield's Heritage District. The company is owned by George and Anne Wylie. History The

#### **What's New in the Adobe Photoshop Cs6 Classroom In A Book Lesson Files Free Download?**

A teaching model of chronic care. This paper describes a model of care that takes a whole system approach to teaching nursing care plans. The model incorporates the fundamentals of a multidisciplinary team approach to health care planning with the application of appropriate technologies in the care of chronic illness and its caregivers. Through the use of computers, technology is more easily integrated and applied throughout the various levels of a health care system than is possible with more traditional teaching approaches. The Model of Care describes health care planning and summarizes the components of an ideal health care system. In the second section, the method of teaching chronic care is described. Finally, the results of testing the efficacy of the model in an introductory course in chronic illness care are described.Speaker of the House The Speaker of the U.S. House of Representatives is the leader of the majority party in the U.S. House of Representatives, elected at the beginning of each session. The Speaker chairs the majority party's weekly caucus meeting. The House meets in the Cannon Caucus Room, which is located in the West Wing of the U.S. Capitol. The Speaker of the U.S. Senate is the leader of the majority party in the U.S. Senate, elected at the beginning of each session. Article II, section 2, clause 5 of the United States Constitution provides for the election of the Speaker: "The House of Representatives shall choose their Speaker by ballot". The Speaker of the U.S. House of Representatives is elected from among the members of the majority party in the House of Representatives, who will choose the Speaker according to the leader election process. The current Speaker of the House is Paul D. Ryan, who succeeded John A. Boehner in the position on January 3, 2015. After being appointed, the Speaker's first task is to secure a majority of the House to vote for him, and to select his deputy. The Speaker is considered the "fourth" of the three co-equal branches of government. Leadership Qualifications Article II, Section 2, Clause 5 of the United States Constitution sets forth the qualifications of the Speaker of the House: The Speaker is the only officer who is elected from within the majority party in the House, and is not required to be a member of the House nor of the majority party. The Speaker is not elected by a vote of the House, and the House is not required to vote on the appointment. The Speaker is nominated by the Leader of the majority

## **System Requirements:**

\* 6Gb RAM \* 20Gb free space for installation Installer Requirements: \* Microsoft Windows 7 SP1 or later \* Java Runtime Environment (JRE) 6 Update 52 or later \* Pinstripe Installation Manager (PIM) 6.0.0 or later \* JDK 6 Update 60 or later Links: \* Pinstripe - \* Pinstripe for Windows -

<https://streetbazaaronline.com/2022/07/01/photoshop-shots-vector-art/>

<http://getpress.hu/blog/free-birthday-frame-quote-frame-for-my-boss-birthday/>

<https://muslimprofessionalsgh.org/advert/photoshop-for-windows-10-for-free/>

[https://lishn.org/wp-content/uploads/2022/07/Adobe\\_Photoshop\\_CS3\\_Free\\_Download.pdf](https://lishn.org/wp-content/uploads/2022/07/Adobe_Photoshop_CS3_Free_Download.pdf)

<https://bayccolylepfire.wixsite.com/tioblamhaote/post/photoshop-feel-the-power-create-awesome-images-more>

[http://www.flexcompany.com.br/flexbook/upload/files/2022/07/bNwxQgKrgIyq1dVyRXOX\\_01\\_5d73b5599889ff8a1ffb85f55](http://www.flexcompany.com.br/flexbook/upload/files/2022/07/bNwxQgKrgIyq1dVyRXOX_01_5d73b5599889ff8a1ffb85f55a9df0bf_file.pdf) [a9df0bf\\_file.pdf](http://www.flexcompany.com.br/flexbook/upload/files/2022/07/bNwxQgKrgIyq1dVyRXOX_01_5d73b5599889ff8a1ffb85f55a9df0bf_file.pdf)

<http://www.oscarspub.ca/www-photoshop-download-com/>

<https://www.ashland.edu/administration/system/files/webform/jezemale115.pdf>

[https://socialstudentb.s3.amazonaws.com/upload/files/2022/07/gSfOAeyhHJveYbE2GxHf\\_01\\_5d73b5599889ff8a1ffb85f55a9](https://socialstudentb.s3.amazonaws.com/upload/files/2022/07/gSfOAeyhHJveYbE2GxHf_01_5d73b5599889ff8a1ffb85f55a9df0bf_file.pdf) [df0bf\\_file.pdf](https://socialstudentb.s3.amazonaws.com/upload/files/2022/07/gSfOAeyhHJveYbE2GxHf_01_5d73b5599889ff8a1ffb85f55a9df0bf_file.pdf)

<http://tekbaz.com/2022/07/01/adobe-photoshop-cc-2020-update/>

[https://www.sleepyhollowny.gov/sites/g/files/vyhlif3816/f/pages/comp\\_plan\\_red\\_line\\_sleepyhollow\\_publichearingdraft.pdf](https://www.sleepyhollowny.gov/sites/g/files/vyhlif3816/f/pages/comp_plan_red_line_sleepyhollow_publichearingdraft.pdf) [https://txuwuca.com/upload/files/2022/07/keM7fkCvb4sc1kWgDBq1\\_01\\_5d73b5599889ff8a1ffb85f55a9df0bf\\_file.pdf](https://txuwuca.com/upload/files/2022/07/keM7fkCvb4sc1kWgDBq1_01_5d73b5599889ff8a1ffb85f55a9df0bf_file.pdf)

[https://wheeoo.org/upload/files/2022/07/tyl6iT8KAj2gbO1TVSeQ\\_01\\_5d73b5599889ff8a1ffb85f55a9df0bf\\_file.pdf](https://wheeoo.org/upload/files/2022/07/tyl6iT8KAj2gbO1TVSeQ_01_5d73b5599889ff8a1ffb85f55a9df0bf_file.pdf)

<https://cartadamacero.it/wp-content/uploads/2022/07/lauroha.pdf>

<https://www.iisj.net/en/system/files/webform/adobe-photoshop-cc-2014-free-download-for-pc.pdf>

<https://antiquesanddecor.org/mountain-brushes/>

[https://goodforfans.com/upload/files/2022/07/frsP5dllHFC3YduAu373\\_01\\_5d73b5599889ff8a1ffb85f55a9df0bf\\_file.pdf](https://goodforfans.com/upload/files/2022/07/frsP5dllHFC3YduAu373_01_5d73b5599889ff8a1ffb85f55a9df0bf_file.pdf) <https://benarthez.com/wp-content/uploads/2022/07/helaino.pdf>

<https://cambodiaonlinemarket.com/photoshop-action-macro-custom-effects/>

[https://octopi.nl/wp-content/uploads/2022/07/11\\_Best\\_Online\\_Photo\\_Editing\\_Software.pdf](https://octopi.nl/wp-content/uploads/2022/07/11_Best_Online_Photo_Editing_Software.pdf)